### <span id="page-0-0"></span>Adapted a posteriori meshes

### Róisín Hill, Niall Madden

### National University of Ireland, Galway Postgraduate Modelling Research Group

12 October, 2018

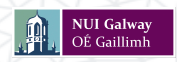

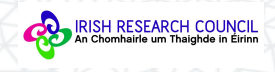

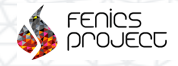

### **Introduction**

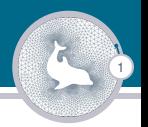

- $\blacktriangleright$  Partial differential equations (PDEs) represent many real life phenomena.
- $\blacktriangleright$  There is often some subregion of the domain that is of particular interest.
- $\triangleright$  The goal is to resolve small scale effects without excessive computational cost.

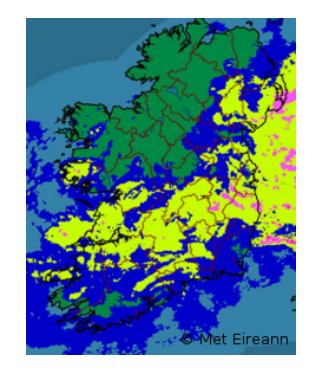

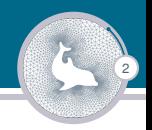

Our aim is to compute accurate numerical solutions:

- $\triangleright$  We divide the domain into a finite set of subregions ("the mesh").
- $\triangleright$  Then solve a discrete version of the PDE on this mesh.

When resolving locally small effects, using a uniform mesh can be computationally expensive.

## Choosing our mesh

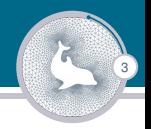

- 1. If we know the location of the regions of interest, we can
	- $\rightarrow$  generate a non-uniform mesh which is very fine in these areas, and then solve the problem - *a priori* mesh.

### 2. Alternatively, we can

 $\triangleright$  solve the problem initially, for example, on a uniform mesh, and use information gained from the solution to create a more suitable mesh - *a posteriori* mesh.

### *a posteriori* meshes

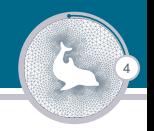

- $\triangleright$  Methods to refine the mesh to better resolve regions of interest, include:
	- 1. *h*-refinement: reduce the local mesh width (*h*) in regions of interest,
	- 2. *r*-refinement: mesh points are relocated to these areas, but the total number of points is unchanged.

### *a posteriori* meshes

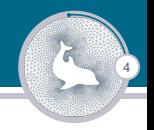

- $\triangleright$  Methods to refine the mesh to better resolve regions of interest, include:
	- 1. *h*-refinement: reduce the local mesh width (*h*) in regions of interest,
	- 2. *r*-refinement: mesh points are relocated to these areas, but the total number of points is unchanged.

We'll focus on *r*-refinement.

# 1-d Burger's equation

5

Solution and mesh for the one-dimensional Burger's equation, from [\[Huang, 2018\]](#page-17-0)

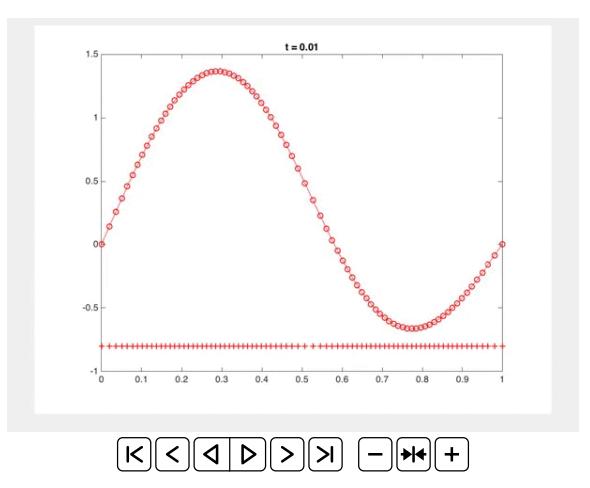

## Implementation of *r*-refinement method

### **Equidistributing a monitor function**

A monitor function is an arbitrary, strictly positive function defined on the domain  $\Omega$ , that is used to indicate where a mesh should be fine/coarse. A classic choice is

6

$$
M_{\text{arc}}(x) = \sqrt{1 + (u'(x))^2},
$$

where *u* represents the solution of the problem. A mesh {*xi*},

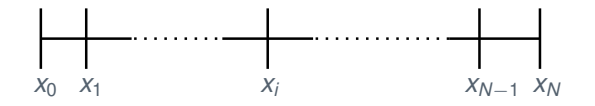

equidistributes *M*(·) when

$$
\int_{x_{i-1}}^{x_i} M(x) dx = \frac{1}{N} \int_{\Omega} M(x) dx
$$
, for  $i = 1, 2, ..., N$ .

## Equidistributed arc-length monitor function

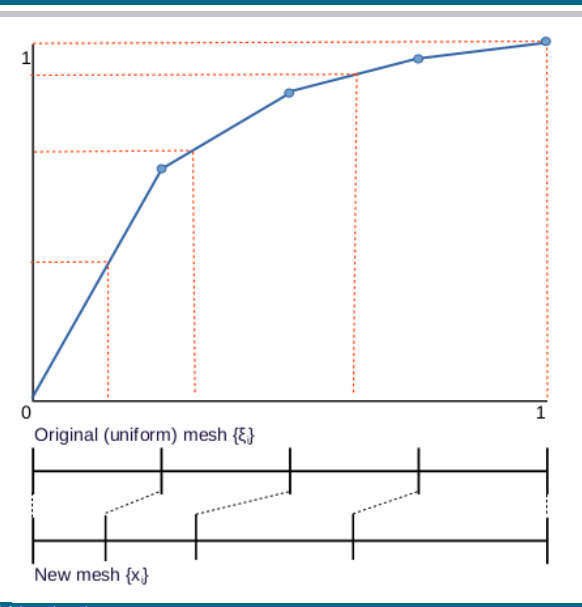

8

### **The de Boor Algorithm [\[de Boor, 1973\]](#page-17-1):**

This generates a sequence of meshes by constructing an interpolant to the monitor function and then computing the mesh that equidistributes it. Since *M* is a strictly increasing function, this problem always has a solution.

- $\triangleright$  Advantages include its simplicity, reliability and efficiency.
- $\triangleright$  The main disadvantage is that it does not extend easily to higher dimensions.

# Moving meshes in Banff, Canada

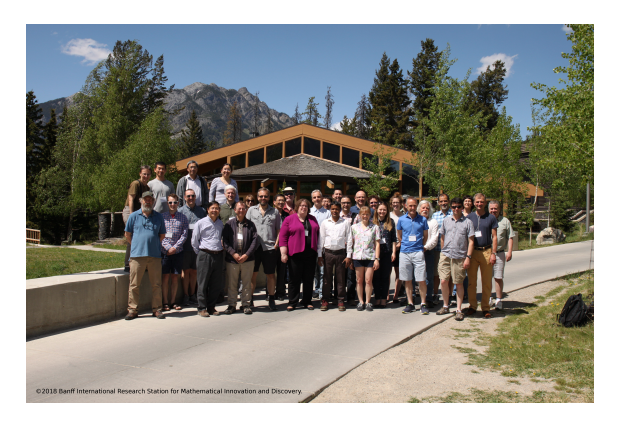

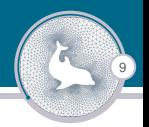

# Moving meshes in Banff, Canada

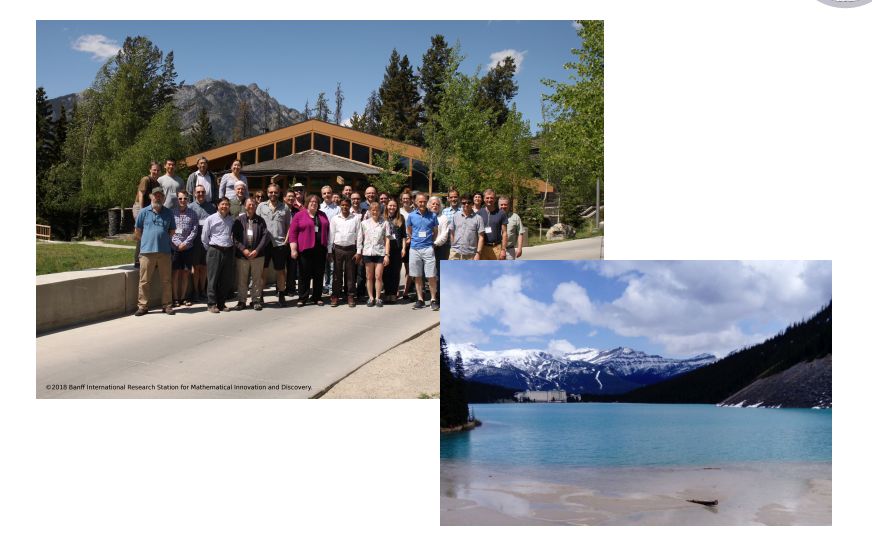

**Moving Mesh PDE (MMPDE) [\[Huang and Russell, 2011\]](#page-17-2):**

The equidistributed mesh is obtained by integrating a parabolic differential equation, such as

<span id="page-12-0"></span>
$$
\frac{\partial}{\partial \xi} \left( M(x) \frac{\partial x}{\partial \xi} \right) = 0. \tag{1}
$$

10

To implement this numerically we iteratively solve the nonlinear weak form of [\(1\)](#page-12-0),

$$
\int_{\Omega} (M(x)x'v')d\xi = 0. \tag{2}
$$

- $\triangleright$  Advantages include being suitable to extend to higher dimensions.
- $\triangleright$  Disadvantages include that it is computationally more expensive than the de Boor Algorithm.

## Radiation diffusion solution from [\[Huang, 2018\]](#page-17-0)

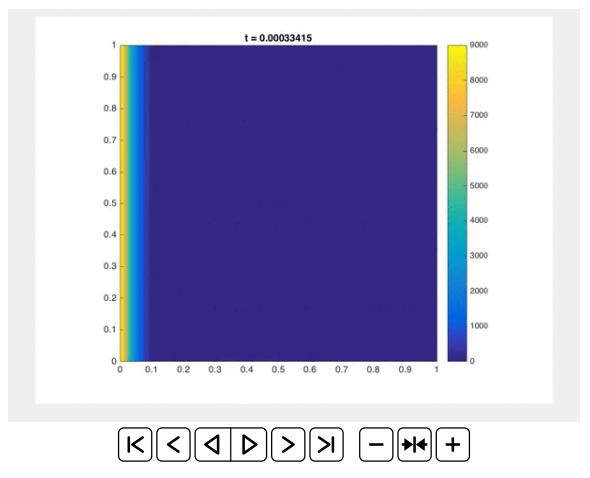

### Related mesh movement from [\[Huang, 2018\]](#page-17-0)

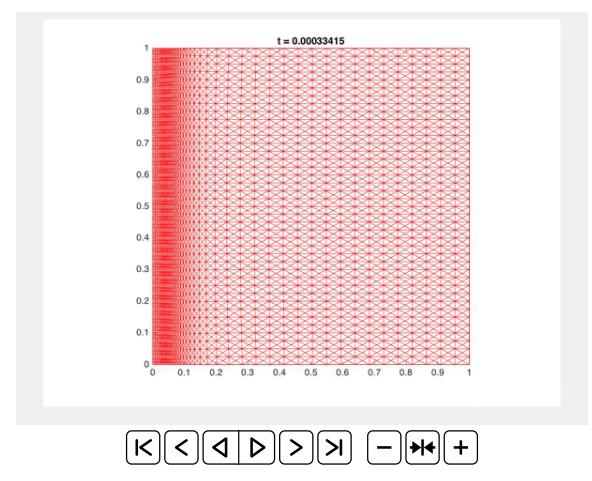

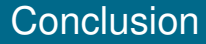

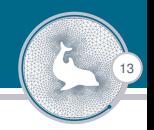

- $\blacktriangleright$  The choice of mesh depends on the problem being solved.
- ▶ An *a posteriori* mesh generated using an *r*-refinement method is an appropriate mesh for some problems:
	- $\blacktriangleright$  it automatically concentrates mesh points in regions of interest;
	- $\blacktriangleright$  it maintains the same mesh topology throughout;
	- $\triangleright$  it controls the quality of the solution locally.

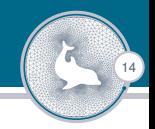

- $\triangleright$  To date we have computed accurate solutions for one-dimensional singularly perturbed reaction-diffusion equations on meshes generated with the *r*-refinement method using FEniCS [\[Langtangen and Logg, 2016\]](#page-17-3).
- $\triangleright$  Our next step is to extend this work to one-dimensional reaction-convection-diffusion equations, and subsequently to problems on higher dimensional domains.

### **References**

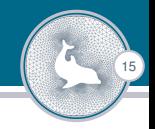

[Budd et al., 2009] Budd, C. J., Huang, W., and Russell, R. D. (2009). Adaptivity with moving grids. *Acta Numer.*, 18:111–241.

#### <span id="page-17-1"></span>[de Boor, 1973] de Boor, C. (1973).

Good approximation by splines with variable knots.

In *Spline functions and approximation theory*, pages 57–72. Springer.

#### <span id="page-17-0"></span>[Huang, 2018] Huang, W. (2018).

<http://whuang.faculty.ku.edu/research/movingmesh.html>.

#### <span id="page-17-2"></span>[Huang and Russell, 2011] Huang, W. and Russell, R. D. (2011).

*Adaptive moving mesh methods*, volume 174 of *Applied Mathematical Sciences*. Springer, New York.

#### <span id="page-17-3"></span>[Langtangen and Logg, 2016] Langtangen, H. P. and Logg, A. (2016).

*Solving PDEs in Minutes–The FEniCS Tutorial Volume I*. Springer.

### Thank you for listening, any questions!